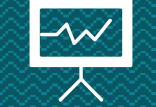

# **Introduzione a Matlab** Loris Giulivi – Nicolò Folloni

### **Introduzione al linguaggio Matlab**

### Struttura di un programma Matlab

• Script: File di testo contenete una sequenza di comandi Matlab. Non ha variabili di input né output, ma viene letto dal compilatore riga per riga, quando eseguito.

• Function: Le funzioni sono delle parti di codice che permettono di essere richiamate all'interno di uno script. Sono particolarmente utili per non dover riscrivere più volte la stessa istruzione all'interno del codice.

Matlab dispone di un grande numero di funzioni già implementate.

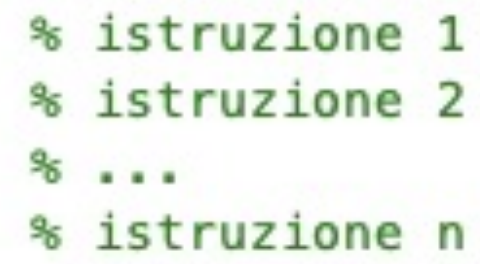

```
\boxdot function [outputArg1,outputArg2] = untitled(inputArg1,inputArg2)
b %UNTITLED20 Summary of this function goes here
     Detailed explanation goes here
 \frac{9}{5}outputArg1 = inputArg1;outputArg2 = inputArg2;end
```
## **I Primi Passi**

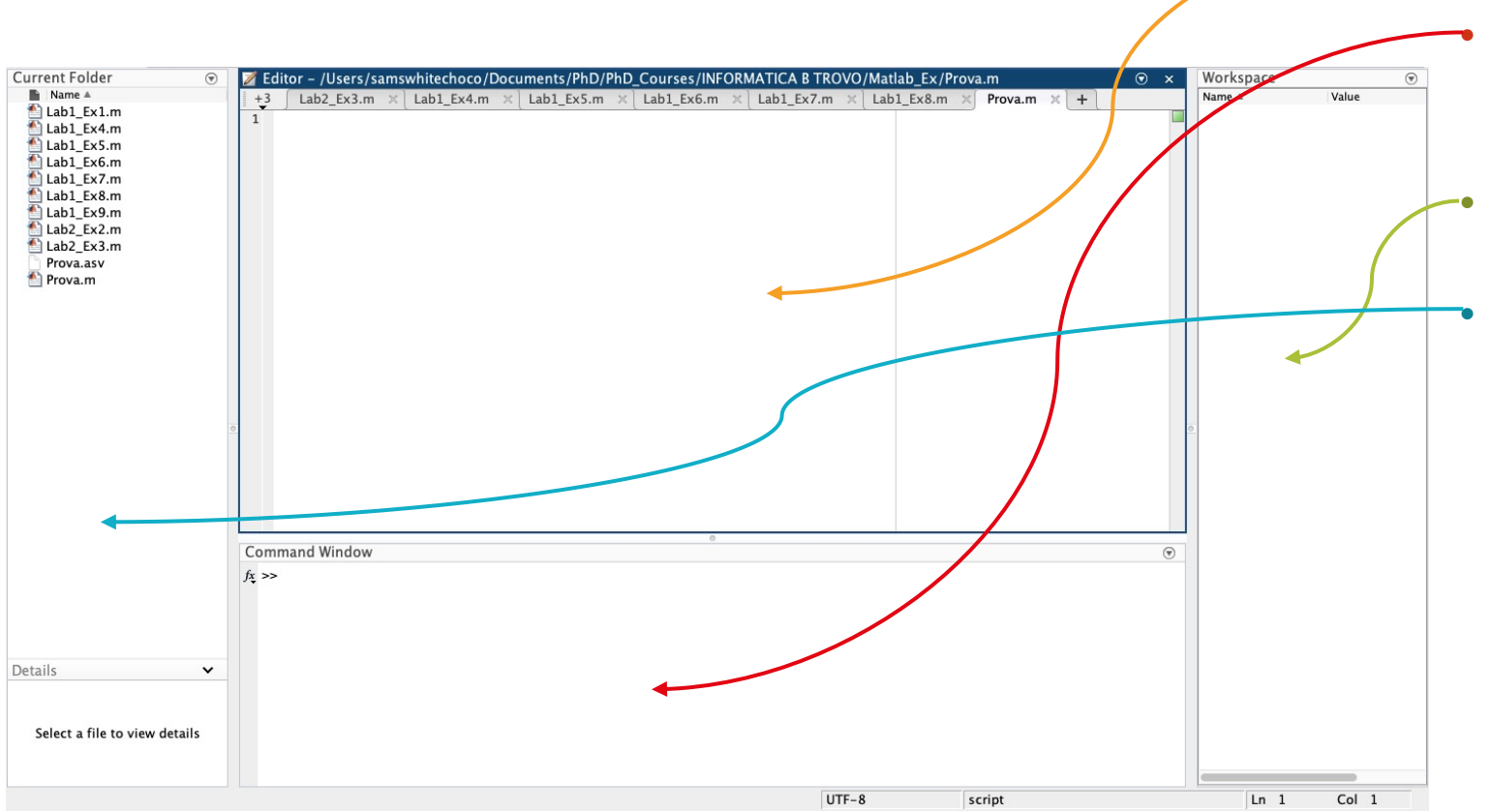

### Ambiente di Sviluppo

- Editor: Ambiente in cui viene scritto il testo di script e funzioni. • Command Window: permette di
	- eseguire direttamente una o più linee di codice
- Workspace: Contiene tutte le variabili a cui è stato assegnato un valore.
- Current Folder: Mostra tutti i file presenti nella cartella di lavoro attiva.

## **Pillole di Matlab**

- clear: elimina tutte le variabili presenti nel workspace
- clc: rimuove il testo già eseguito presente nella command window
- help *nomefunzione*: fornisce informazioni sull'utilizzo della funzione richiesta

In Matlab le variabili non sono tipizzate. Non è quindi necessario indicare il loro tipo quando vengono definite

Per commentare una linea di codice, si usa il comando % Per commentare più linee di codice, è necessario racchiuderlo tra i comandi %{ e %}

```
a = 1;
  b = 'ciao';c = [1, 2, 3];% commento
\boxminus % {
  commento 1
  commento 2
  commento 3
 - % }
```
La presenza del punto e virgola; impedisce che la linea di codice corrente venga stampata a video. Non è necessario alla riuscita della compilazione, ma il suo uso è fortemente consigliato.

## **Le funzioni più comuni**

Stampare a schermo - **disp**

 $a = input('Insertisci un numero: ');$ 

La funzione **disp** ci permette di stampare a schermo e comunicare con l'utente.

 $b = input('Insertsci un carattere: ', 's')$ ;

```
a = 1:txt = ['Il numero è: ', num2str(a)];disp(txt)
```
Ricevere input dall'utente - **input**

La funzione **input** ci permette di ricevere in input una variabile dall'utente e salvarla in memoria

Chiamare una funzione

Per chiamare una funzione, la sintassi è:

 $[output1, output2] = nomefunc(input1, input2);$ 

## **Le funzioni più comuni (parte2)**

zeros(m, n): crea una matrice di zeri di dimensione mxn

ones(m, n): crea una matrice di uni di dimensione mxn

eye(n): crea la matrice identità di dimensione nxn rand(m, n): crea una matrice random con numeri compresi tra 0 e 1 di dimensione mxn

randi(p,m,n): crea una matrice random con numeri compresi tra 1 e p di dimensione mxn

length(x): restituisce la dimensione del vettore x size(A): restituisce le dimesnioni della matrice A max(v): restituisce il massimo del vettore v e il suo indice

min(v): restituisce il minimo del vettore v e il suo indice

mean(v): restituisce la media del vettore v

mod(n,p): restituisce il resto della divisione intera tra

n e p

find(p): restituisce gli indici degli elementi che soddisfano p

Per avere informazioni complete su una funzione, usare il comando *help*

#### >> help max

Maximum elements of an array.  $max$ 

 $M = max(X)$  is the largest element in the vector X. If X is a matrix, M is a row vector containing the maximum element from each column. For  $N-D$  arrays, max $(X)$  operates along the first non-singleton dimension.

When X is complex, the maximum is computed using the magnitude  $max(ABS(X))$ . In the case of equal magnitude elements the phase angle  $max(ANGLE(X))$  is used.

 $[M, I] = max(X)$  also returns the indices into operating dimension corresponding to the maximum values. If X contains more than one element with the maximum value, then the index of the first one is returned.

 $C = max(X, Y)$  returns an array with the largest elements taken from X or Y. X and Y must have compatible sizes. In the simplest cases, they can be the same size or one can be a scalar. Two inputs have compatible sizes if, for every dimension, the dimension sizes of the inputs are either the same or one of them is 1.

 $M = max(X, []$ , 'all') returns the largest element of X.

 $M = max(X, []$ , DIM) or  $[M, I] = max(X, []$ , DIM) operates along the dimension DIM.

 $M = max(X, []$ , VECDIM) operates on the dimensions specified in the vector VECDIM. For example,  $max(X, [ ], [1 2])$  operates on the elements contained in the first and second dimensions of X.

### **If, for e while**

In Matlab, i costrutti if, for e while devono essere terminate dalla keyword end

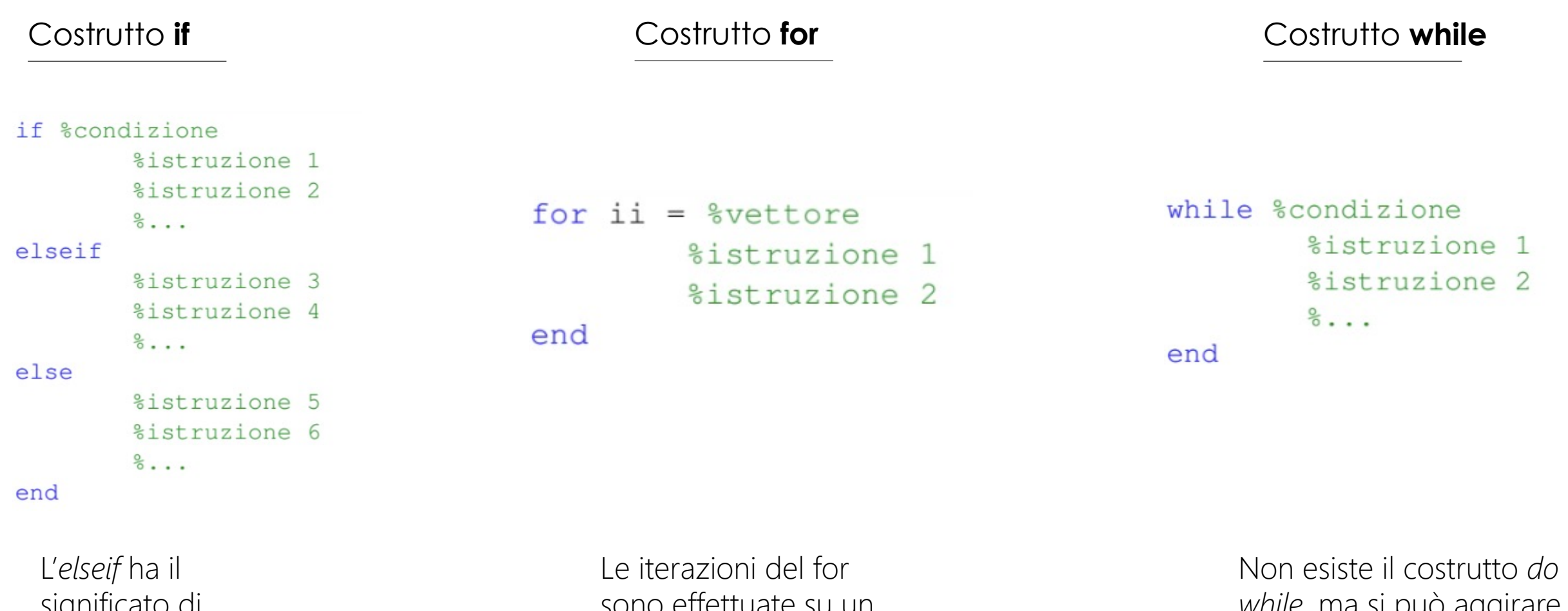

significato di un if annidato

sono effettuate su un vettore

*while*, ma si può aggirare il problema

## **Operazioni Logiche**

Così come in C, anche in Matlab *vero* significa diverso da zero.

```
a = 0;b = 1;a && b %and
a & b %and
  11 b 60ra
  b %or
a
~a %negazione
a == b %uguale
a \sim = b %diverso
a > b % maggiore
a < b sminore
```
Più condizioni logiche si possono concatenare insieme attraverso l'uso delle parentesi:

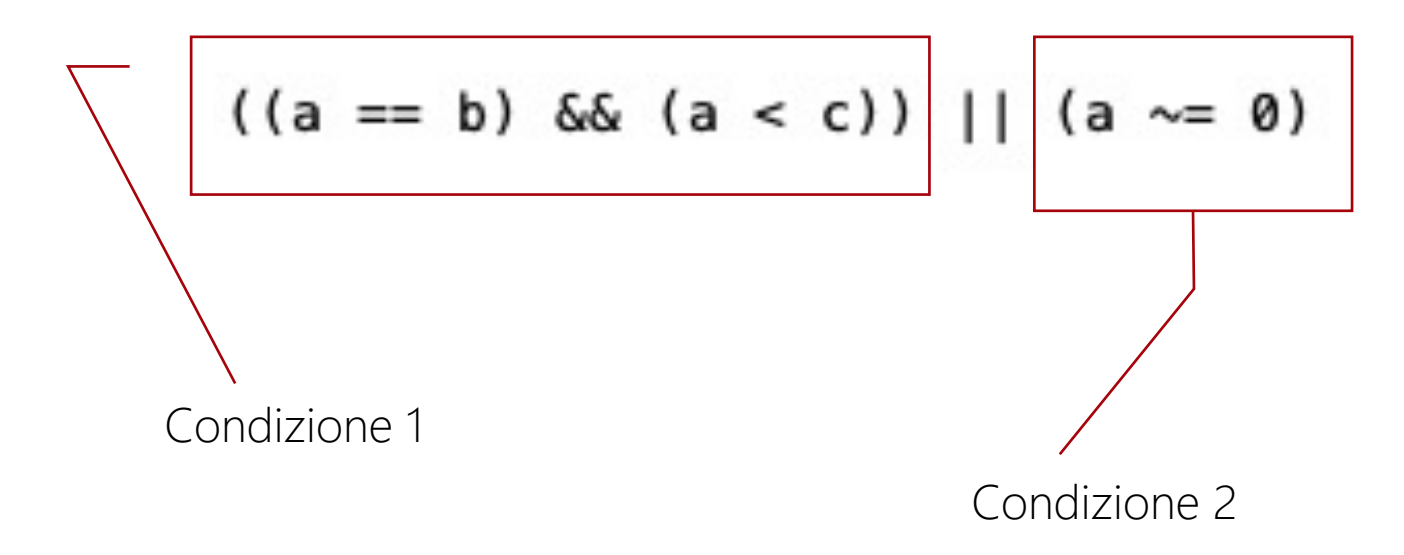

### **Vettori e Matrici**

In Matlab, tutto è trattato come una matrice. Un vettore è quindi visto come una matrice di dimensione 1x1.

A differenza di C, gli indici in Matlab partono da 1.

```
v = [1, 2, 3, 4, 5];w = 1:5;z = v';
v(1) = 4;v(\text{end}) = 2;v(1:end) = 1;I = [2, 4];v(I) = 3;
```
La dichiarazione di un vettore riga si effettua così. Le virgole sono facoltative

La keyword *end* corrisponde all'indice dell'ultimo elemento del vettore considerato

 $A = [1, 2; 3, 4];$  $B = A'$ :  $A(1,2) = 3;$  $A(:, 1) = [0; 0];$  $C = A + B;$  $D = A*B;$ 

 $E = A.*B;$  $F = A.2;$ 

> Per considerare tutte le righe/colonne di una matrice, al posto di *1:end* basta scrivere *:*

Il prodotto tra matrici è indicato con *\**, mentre il prodotto elemento per elemento con *.\**

### Scrivere un programma che chiede in input N numeri interi con N stabilito dall'utente, e che li stampa in ordine crescente, ne stampa la media e stampa il numero di valori distinti inseriti in input ES1:

### **Esercizio 1 - Soluzione**

#### $9696$ clc

```
clear
```

```
prompt = 'Inserisci il valore di N: ';
N = input(prompt);
```

```
x = zeros(N, 1);
```

```
\exists for i = 1:N
     prompt = ['Insertsci il numero in posizione', num2str(i), '::'];x(i) = input(prompt);end
```

```
9696
```

```
% Soluzione Matlab
 y_matlab = sort(x, 'ascend');
 % Soluzione C
 y_c = zeros(N, 1);x sort = x;
\exists for i = 1:N
     max val = -inf;for i = 1:N-i+1x_val = x.sort(j);if x_val > max_val
             y_c(i) = x_val;max_val = x_val;j_max = j;end
```

```
end
    x_sort(j_max) = [];
end
```
#### $9,9,$

% Soluzione Matlab media matlab = mean $(x)$ ;

```
% Soluzione C
```

```
sum = 0;
\exists for i = 1:N
      sum = sum + x(i);- end
  median = sum/N;
```
#### $988$

% Soluzione Matlab  $dist_val_matrix = length(unique(x));$ 

```
% Soluzione C
 dist val = N;\exists for i = 1:N
   for j = 1:N白
          if (i \sim j \& (x(i)) == x(j) \& (x(i)) \sim jx(j) = inf;end
      end
 end
 count = 0;\exists for i = 1:N
     if x(i) \sim inf
         count = count + 1;end
 end
```
txt = ['Il numero di valori distinti è: ', num2str(count)];  $disp(txt)$ 

### ES2:

Scrivere un programma che richiesta in input all'utente la sua data di nascita (nella forma ddmmyyyy) stabilisce in che stagione è nato.

### **Esercizio 2 - Soluzione**

```
birth = input('Insertsci la tua data di nascita: ', 's');day = str2double(birth(1:2));month = str2double(birth(3:4));year = str2double(birth(5:end));
```

```
primavera = (month == 3 && day >= 21)||(month == 4)||(month == 5)||(month == 6 && day <= 20);
estate = (month == 6 &amp; 6a y >= 21) || (month == 7) || (month == 8) || (month == 9 &amp; 6a y <= 22);autunno = (month == 9 && day >= 23)||(month == 10)||(month == 11)||(month == 12 && day <= 21);
inverno = (month == 12 && day >= 22)||(month == 1)||(month == 2)||(month == 3 && day <= 20);
```

```
if primavera
    disp('Sei nato in primavera!')
elseif estate
    disp('Sei nato in estate!')
elseif autunno
    disp('Sei nato in autunno!')
elseif inverno
    disp('Sei nato in inverno!')
end
```
### Scrivere un programma che chiesta in input una parola stabilisce se questa contiene più vocali o consonanti. Se il numero di vocali e consonanti è uguale il programma continua a chiedere parole finchè non si verifica una disuguaglianza. ES3:

### **Esercizio 3 - Soluzione**

```
vocali = ['a' 'e', 'i', 'o', 'u'];flag = 0;\Box while flag == 0
      txt = input('Insertisci una parola: ', 's');N = length(txt);v counter = 0;
      for i = 1:Nif ismember(txt(i), vocali)
               v_{\text{counter}} = v_{\text{counter}} + 1;end
      end
      c_{\text{counter}} = N - v_{\text{counter}}if v_{\text{counter}} > c_{\text{counter}}disp('Ci sono più vocali')
          flag = 1;elseif c_counter > v_counter
          disp('Ci sono più consonanti')
          flag = 1;else
          disp('Ci sono lo stesso numero di vocali e consonanti')
      end
 end
```
Produrre una matrice di dimensione NxN tale che in posizione (i,j) è contenuta la probabilità che se estraggo con probabilità uniforme un numero naturale tra 0 e i, questo sia maggiore o uguale di j. ES4:

### **Esercizio 4 - Soluzione**

```
N = input('Insertire dimensione N: ');M = zeros(N, N);\exists for i = 1:N
Ė
   for j = 1:iif i >= jM(i,j) = (i+1-j)/(i+1);end
     end
 end
```
 $disp(M)$ 

Data la matrice A di dimensione NxM, rappresentante il punteggio ottenuto da ogni concorrente (N) in un determinato gioco (M), e sapendo che il punteggio totale è dato dalla somma dei punteggi nei singoli giochi, stabilire: 1) quale concorrente ha ottenuto il punteggio totale più alto 2) quale concorrente ha ottenuto il punteggio totale più basso 3) in quale gioco si è ottenuto, in media, il punteggio più alto 4) in quale gioco si è ottenuto, in media, il punteggio più basso 5) riordinare la matrice A in ordine decrescente per righe, in base al punteggio ottenuto da ciascun giocatore ES5:

### **Esercizio 5 - Soluzione**

```
%36 = 1 - 2P = sum(A, 2);[\sim, \text{ pmax}] = \text{max}(P);[\sim, pmin] = min(P);
```

```
%3 - 4G = sum(A, 1);[\sim, \text{ gmax}] = \text{max}(G);[\sim, gmin] = min(G);
```

```
%5 5
[\sim, I] = sort(P, 'descend');A_sorted = A(I, :);
```
Data una matrice rappresentante una scacchiera 8x8, chiedere all'utente di inserire in input la posizione di un cavallo e di una torre. Stabilire se la torre può mangiare il cavallo in una sola mossa (e viceversa). ES6:

### **Esercizio 6 - Soluzione**

```
S = zeros(8);cavallo = zeros(2,1);
\exists for i = 1:2
     cavallo(i) = input(['Insertisci la posizione in coordinates', num2str(i), ' del cavallo: ']);end
 S(cavallo(1), cavallo(2)) = 1;torre = zeros(2, 1);\exists for i = 1:2
     \text{torre}(i) = \text{input}(\text{['Insertsci la posizione in coordinates}', num2str(i), ' della torre: ']);
 end
 S(torre(1), torre(2)) = -1;%% La torre può mangiare il cavallo?
                                                             %% Il cavallo può mangiare la torre?
 if sum(S(torre(1), :)) == 0 || sum(S(:,torre(2))) == 0disp('La torre ha mangiato il cavallo')
                                                             indices = [-2, -1, 1, 2];
 else
                                                             flaq = 0;disp('La torre non può mangiare il cavallo')
                                                           E for i=indices
 end
                                                                 for j=indices
                                                                     if j \sim = i && cavallo(1) + i > 0 && cavallo(1) + i < 9 && cavallo(2) + j > 0 && cavallo(2) + j < 9pos = S(cavallo(1) + i, cavallo(2) + j);if pos == -1flag=1;end
                                                                      end
                                                                 end
                                                             end
                                                             if flag == 0disp('Il cavallo non può mangiare la torre')
                                                             else
                                                                 disp('Il cavallo ha mangiato la torre')
                                                             end
```
Generare una matrice Nx2 rappresentante un percorso a pannelli di vetro sospesi nel vuoto. Ad ogni passo è possibile scegliere se posizionarsi sul pannello di destra o di sinistra, e per ciascuna iterazione, una delle due posizioni non reggerà il peso del concorrente, mentre l'altra sì. Implementare uno script che simula il percorso, richiedendo in input all'utente quale direzione prendere a ciascun passo. ES7:

### **Esercizio 7 - Soluzione**

```
N = 15;P = zeros(N, 2);i = rand(2,N,1);P(i==1, 1) = 1;P(i==2, 2) = 1;vivo = 1;passo = 1;disp('Scrivi d per andare a destra, s per andare a sinistra.')
\Box while vivo == 1
     dir = input('Quale pannello scegli? ', 's');if dir == 'd'pos = 2;else
         pos = 1;end
     if P(passo, pos) == 1 & & passo < Nvivo = 0;disp('Fine del gioco...')
     elseif P(passo, pos) == 0 & & passo < Ntxt = ['Bene! Mancano ', num2str(N-passo), ' pannelli.'];
         disp(txt)else
         disp('Complimenti! Hai vinto!')
         vivo = 2;end
     passo = passo + 1;end
```